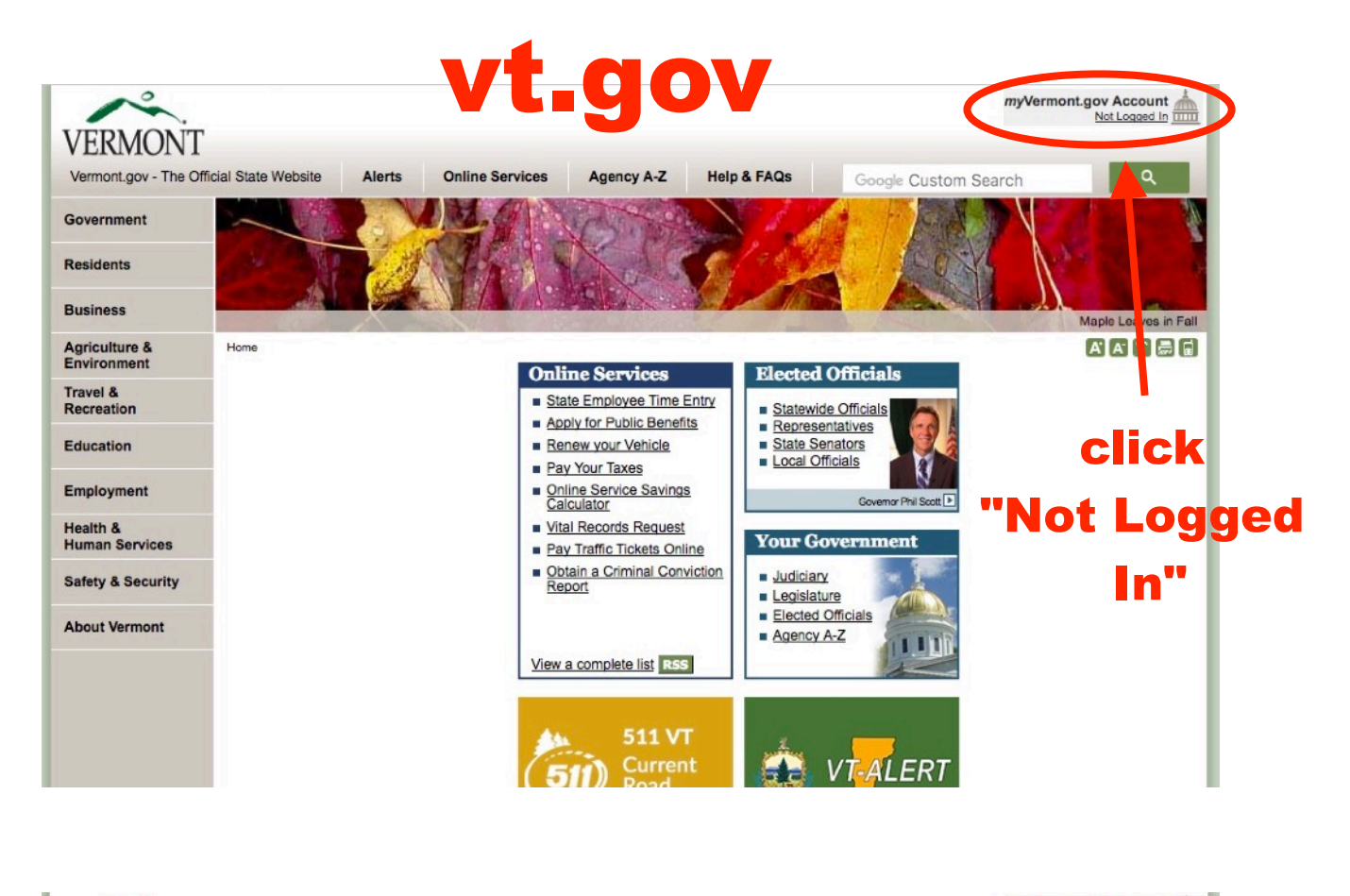

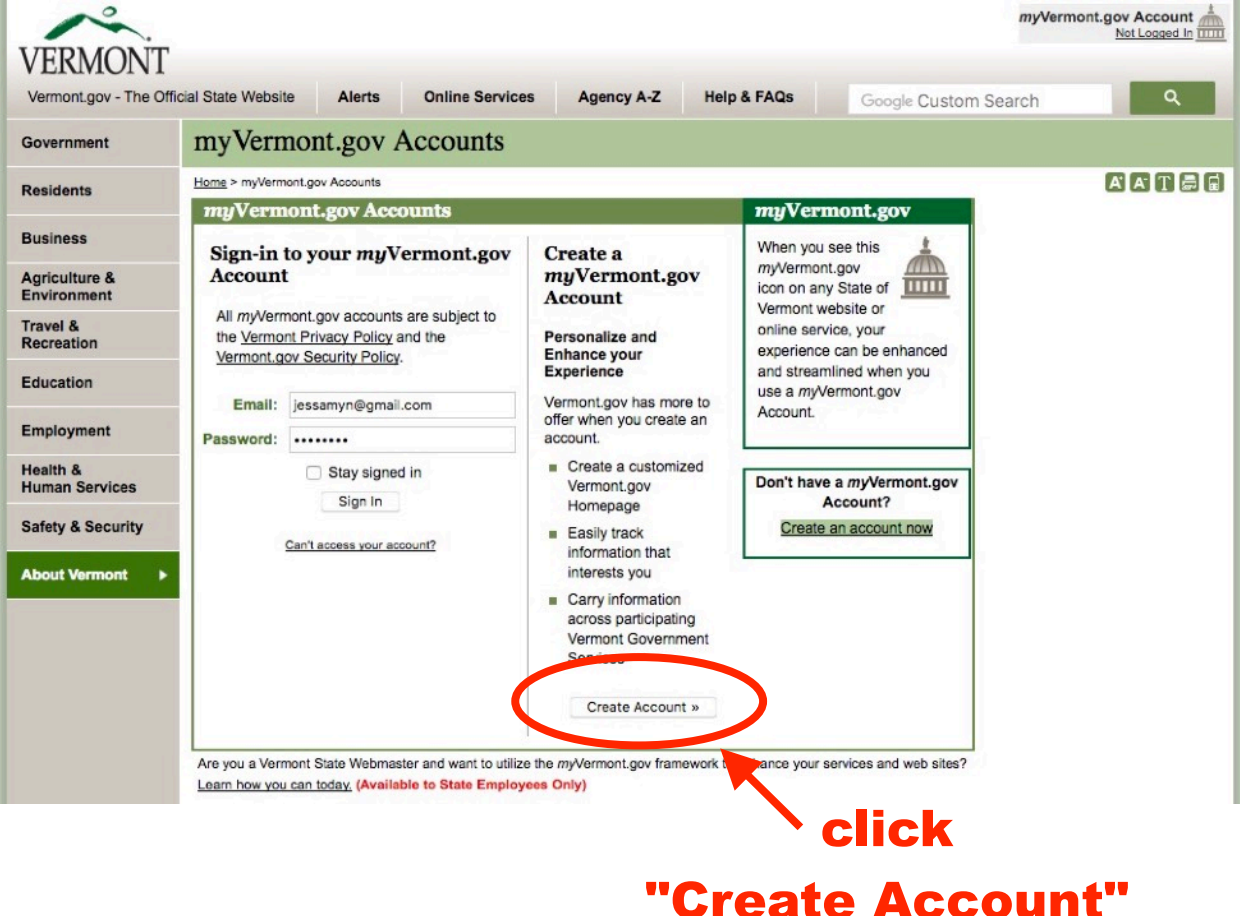

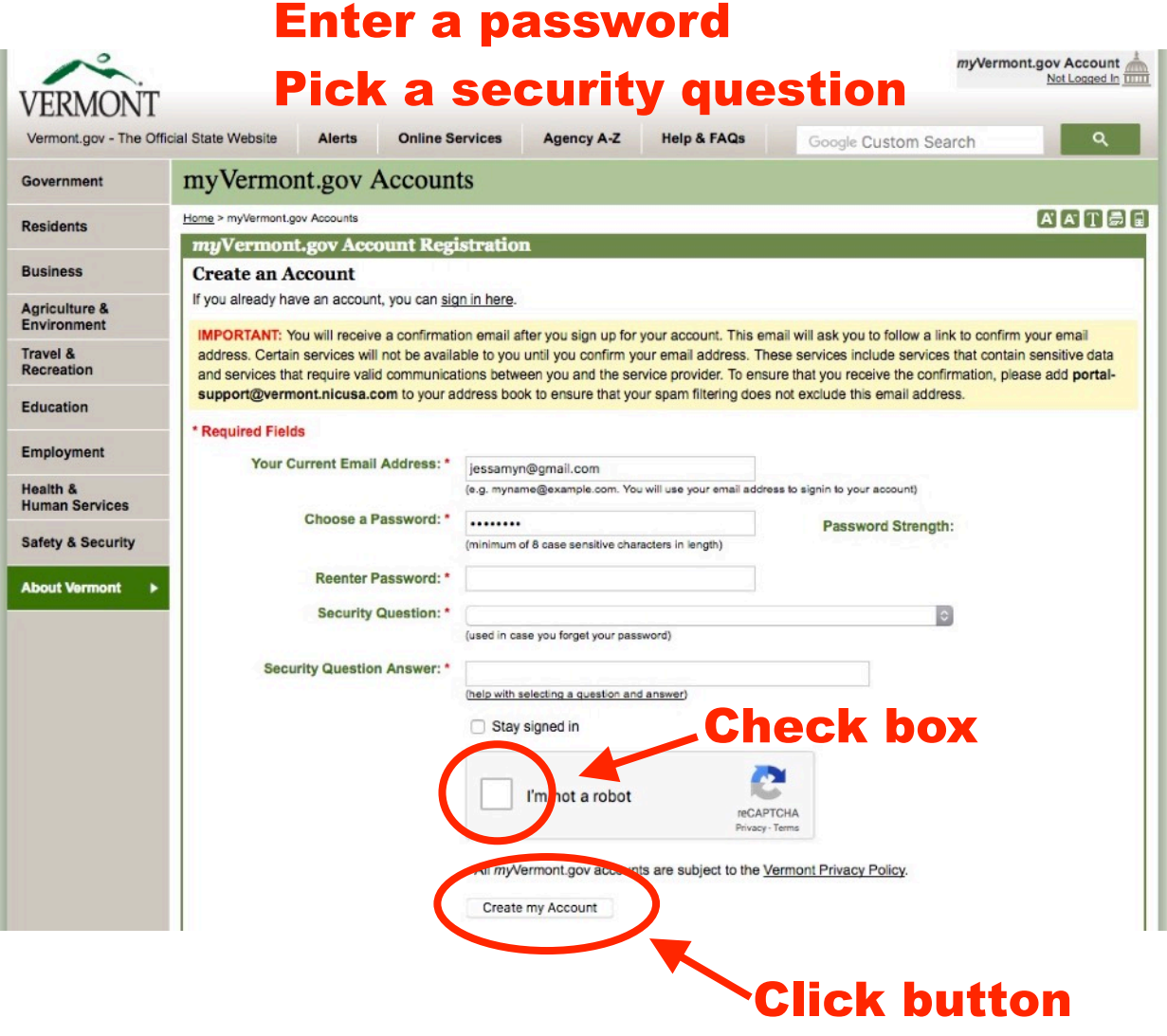

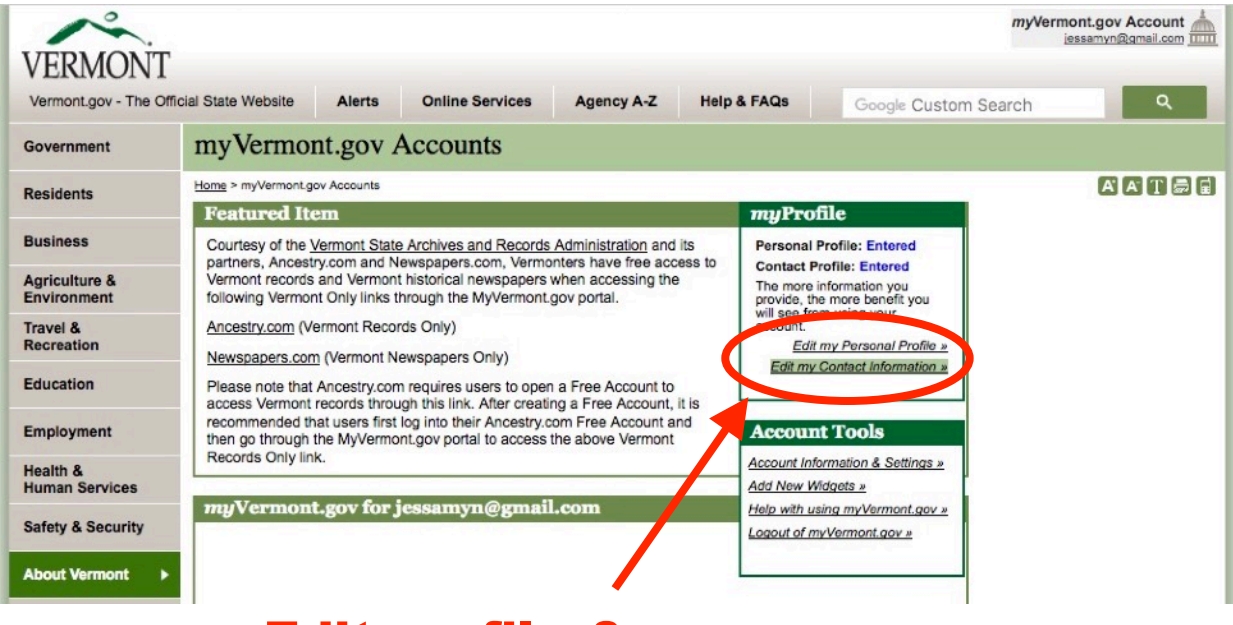

## Edit profile & Contact info

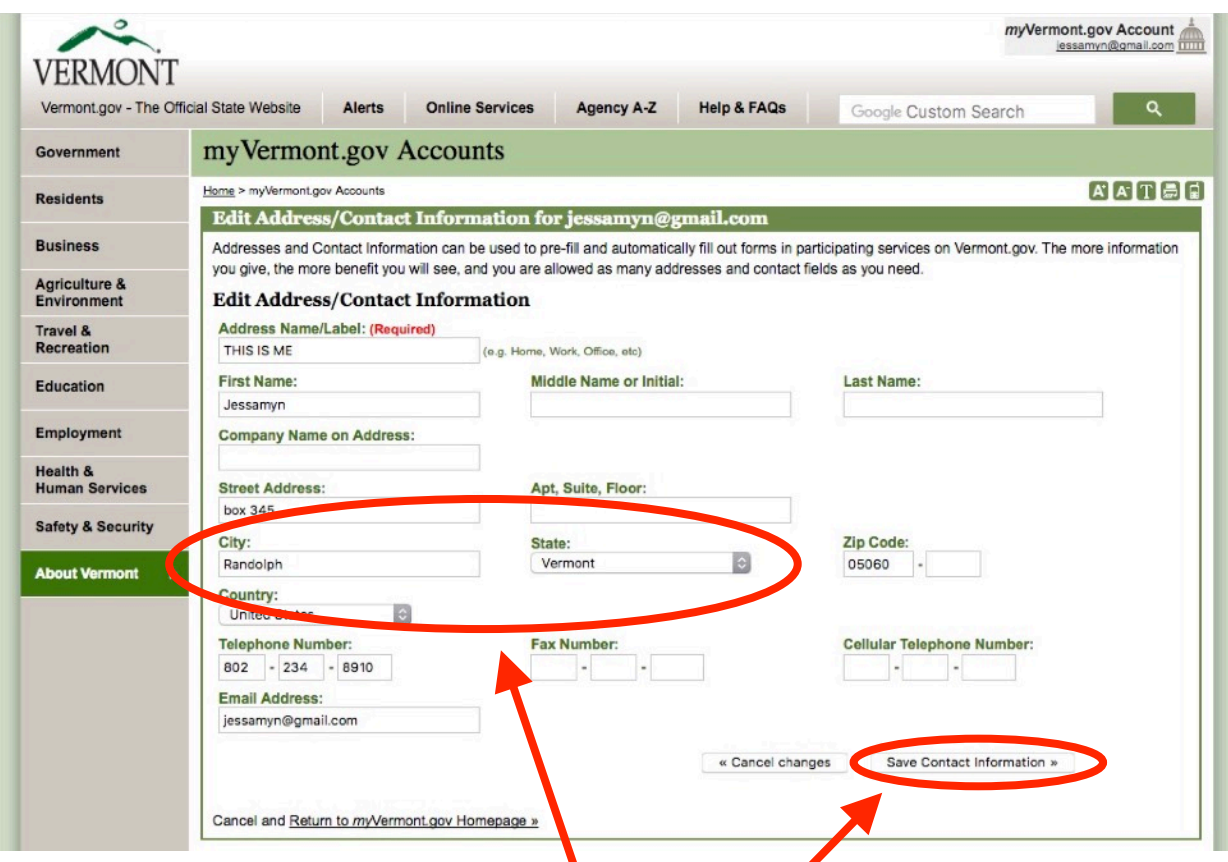

## Make sure contact info has VT address

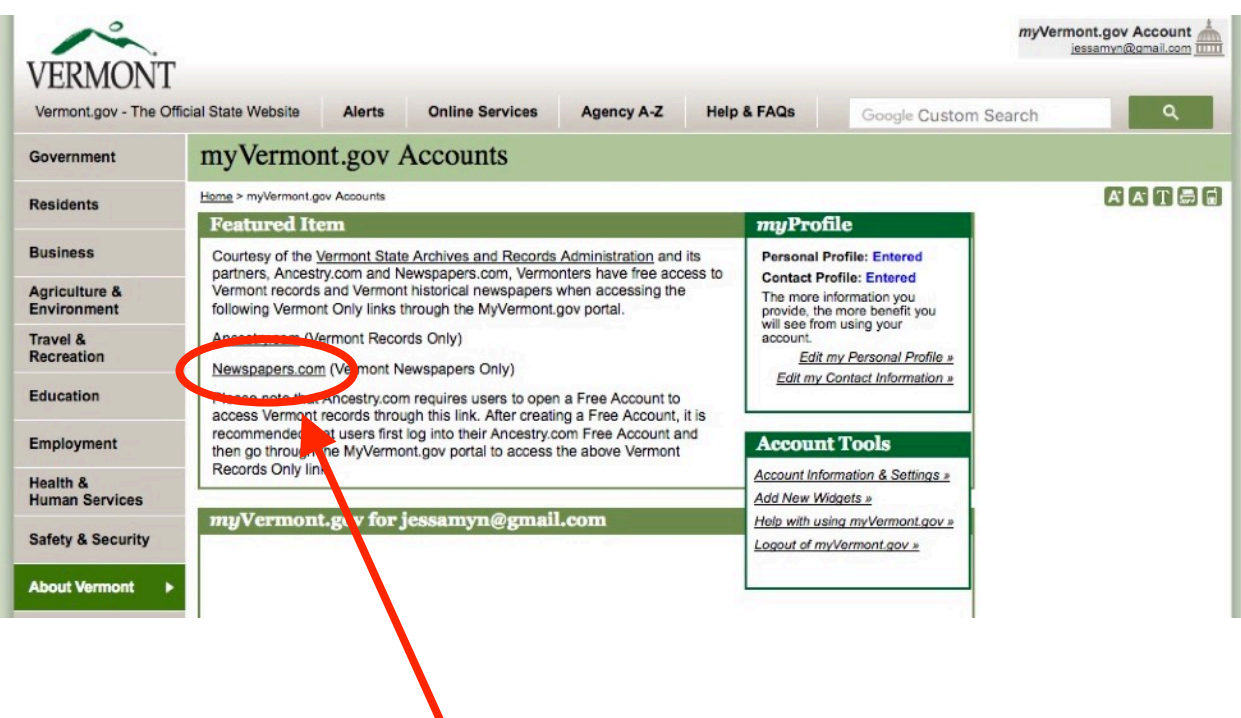

## Log in, click newspapers.com link

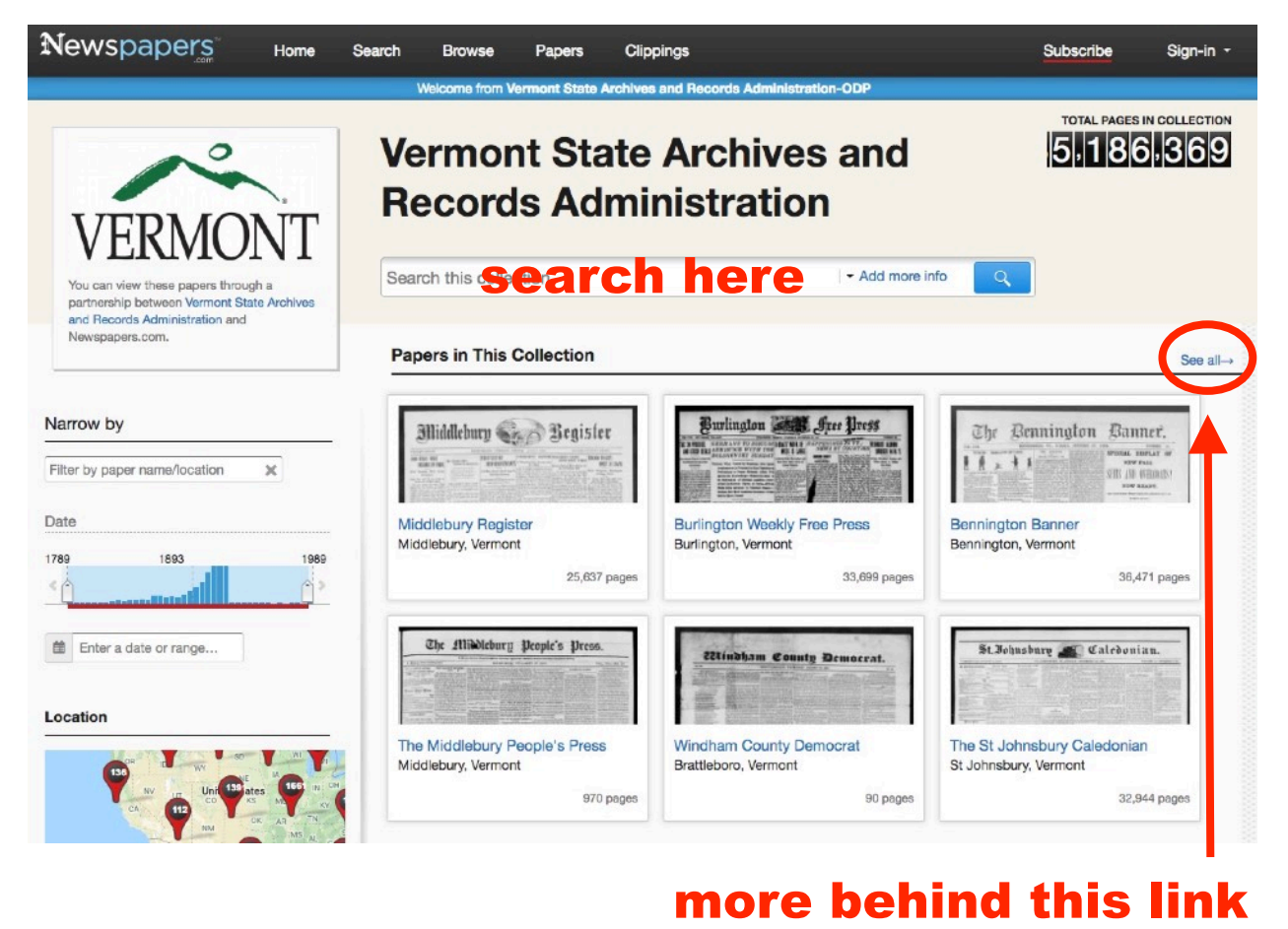

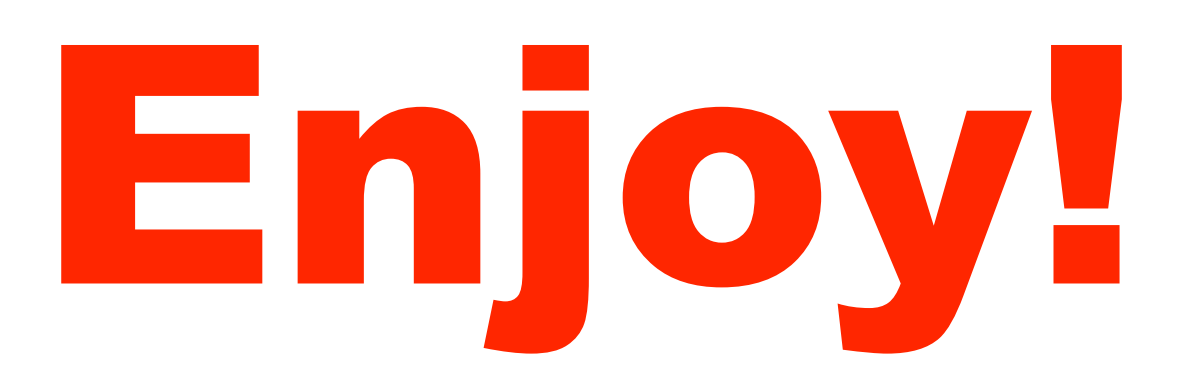